## StudentBounty.com Third Semester LL.M. Examination, December 2012 **UNION-STATE FINANCIAL RELATIONS (Specialisation Paper - III)**  $(Course - I)$

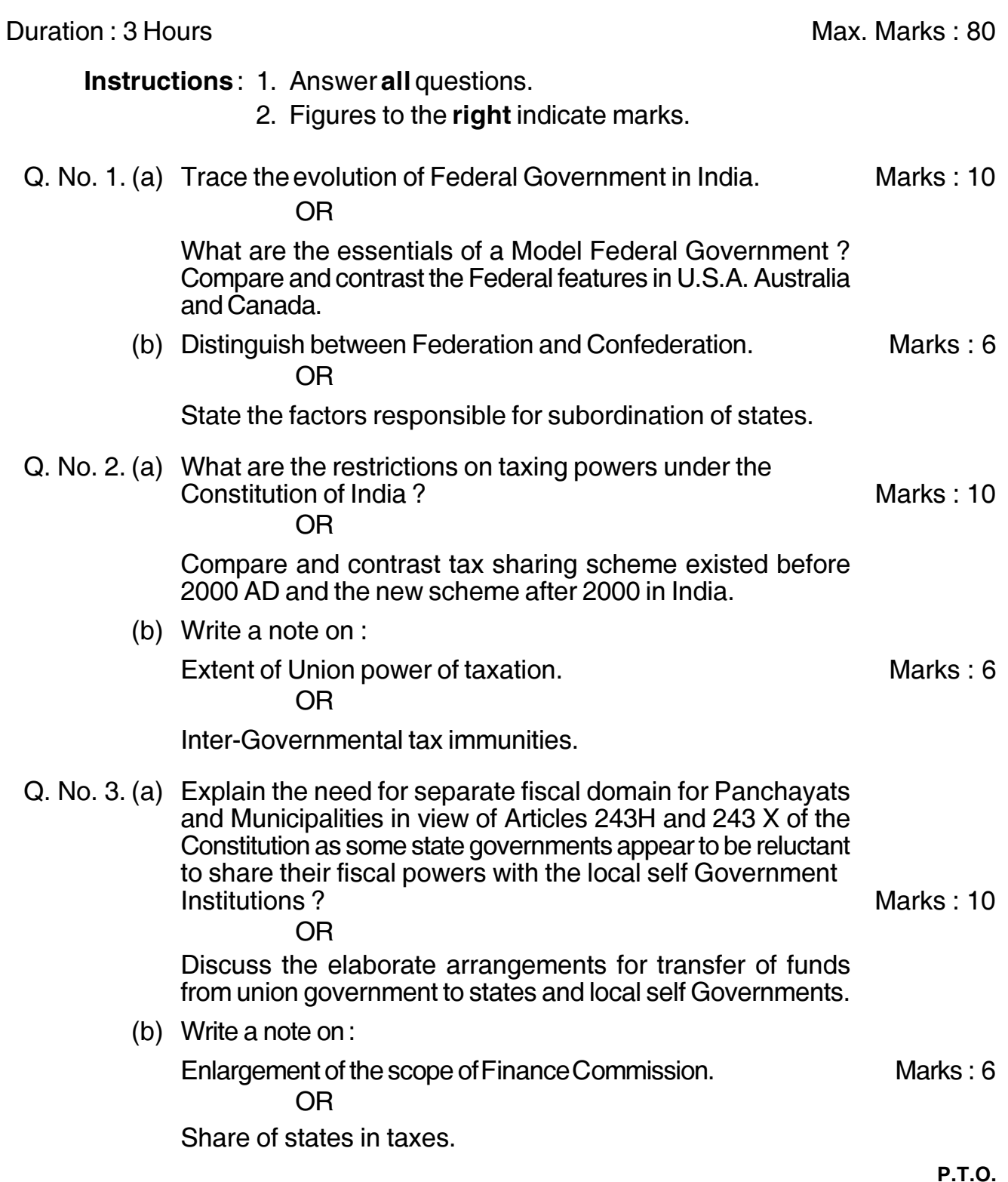

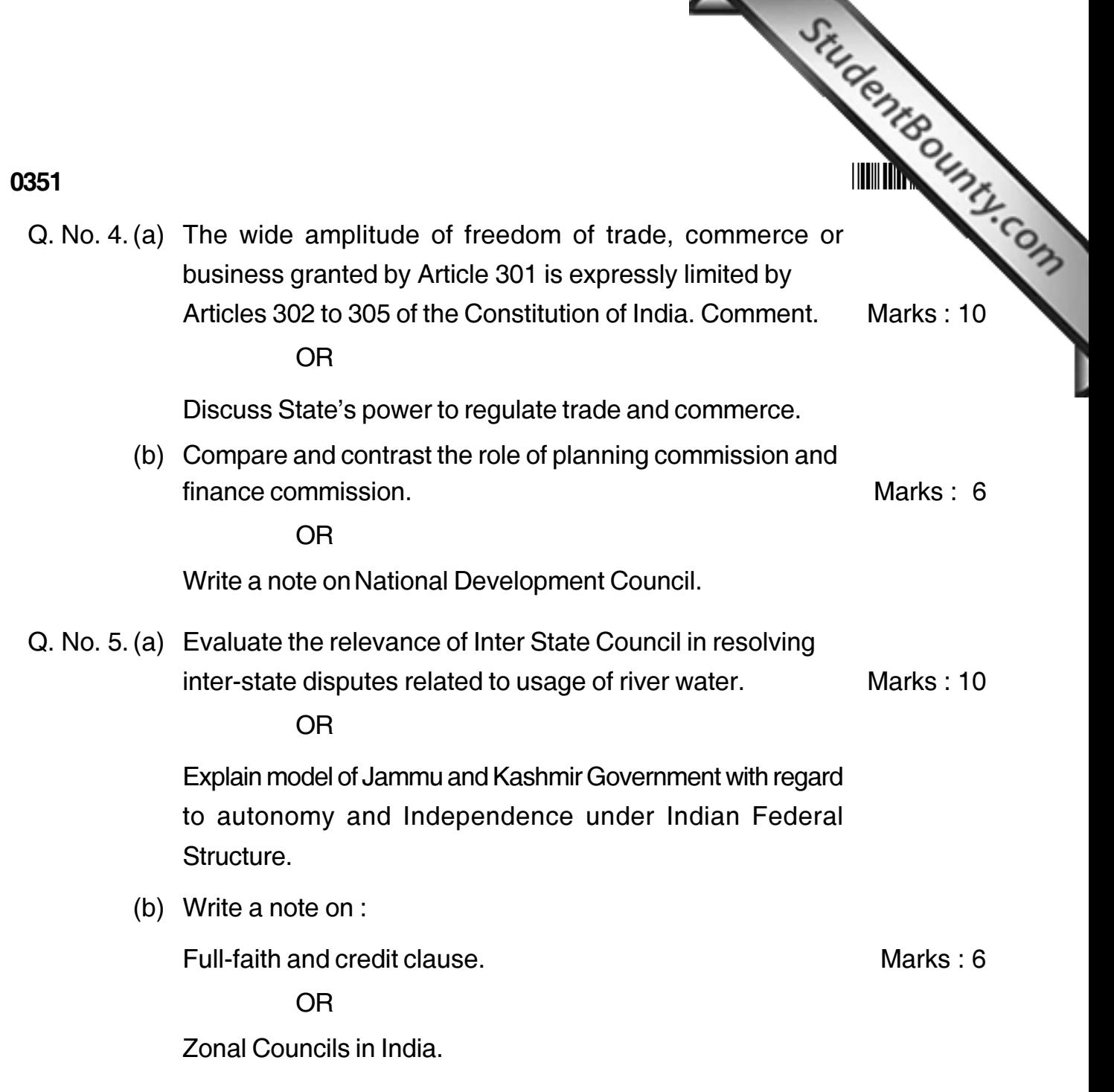

**College College**